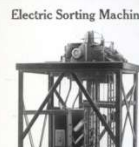

## Designs over the years

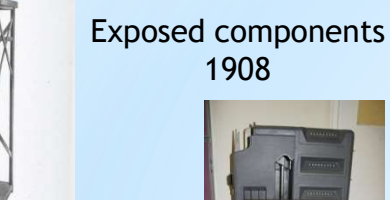

Queen Anne legs

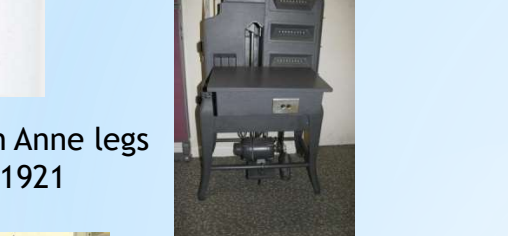

Wheels 1940s & 50s

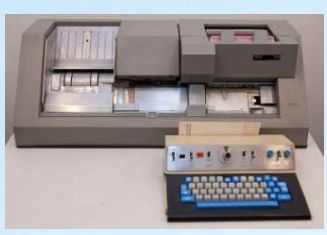

The last 80 column card punch 1970

IBM 0129 Card Punch

## The last punch card redesign

General Systems Division (GSD) announced the smaller format, 96 column card for the IBM System/3 in 1969.

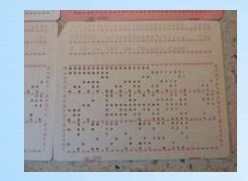

96 Column Card 1969

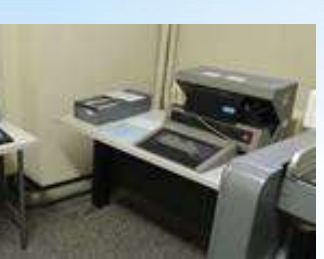

IBM 5496 Data Recorder

## The beginning of the end

Alternative technologies

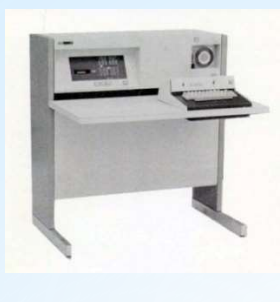

Magnetic tape 1968 IBM 050

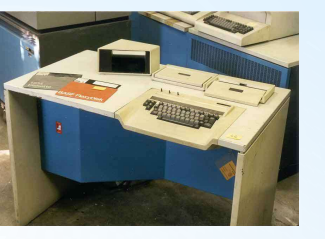

8" Floppy 1973 IBM 3741

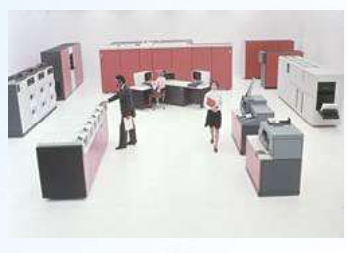

Mainframe processing 1960s

Typewriter terminals 1965

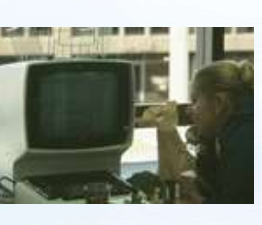

Display Terminals

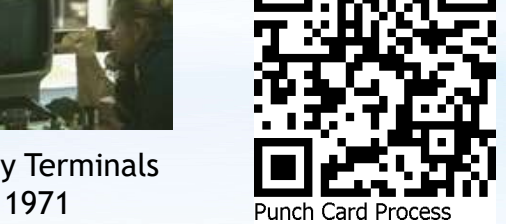

IBM Hursley Park Museum - 2020 https://slx-online.biz/hursley/pcprocess.asp Version 1.0

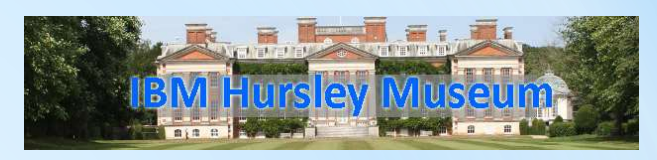

## Data Processing with the Punch Card

From the 1890 U.S. Census until into the 1990s the Punch Card played a significant role in the processing of data.

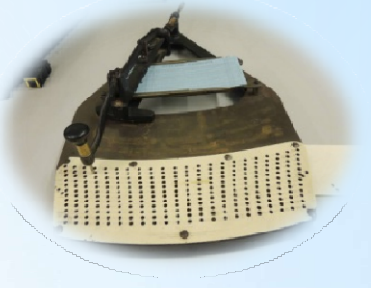

1889 Pantograph Punch

The first ever card punch for data processing

From exposed mechanical and electrical components, through heavy cast iron machines with Queen Anne legs, to smooth lines and wheels, punch card hardware developed in sophistication. Known collectively as Unit Record Equipment, these pieces of hardware formed the cornerstone of data processing even into the 1990s.

The chart overleaf shows a typical workflow, illustrated with the machines of the 1940s and 1950s. These were the last line of Unit Record machines that were developed by IBM.

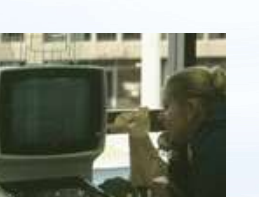

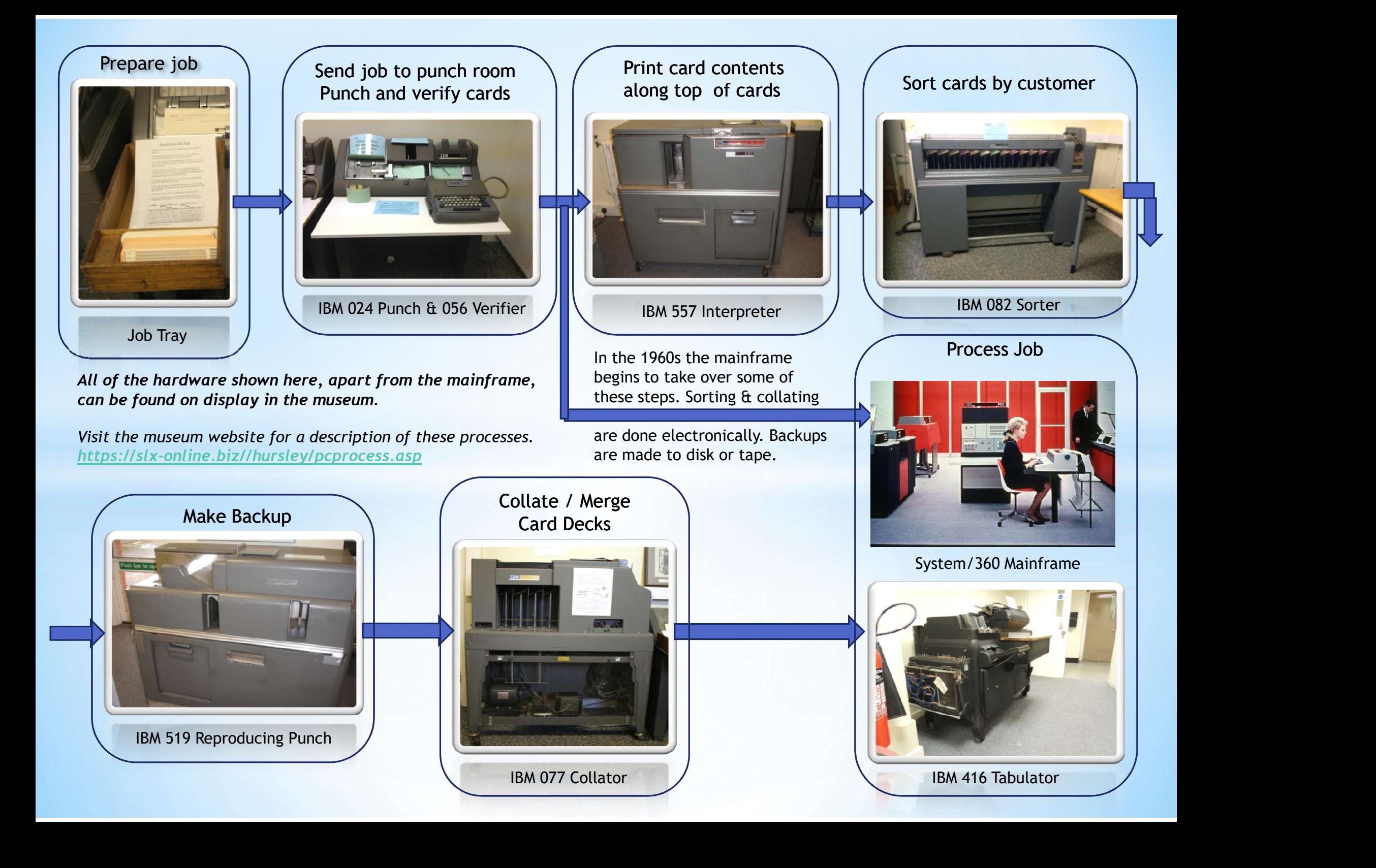